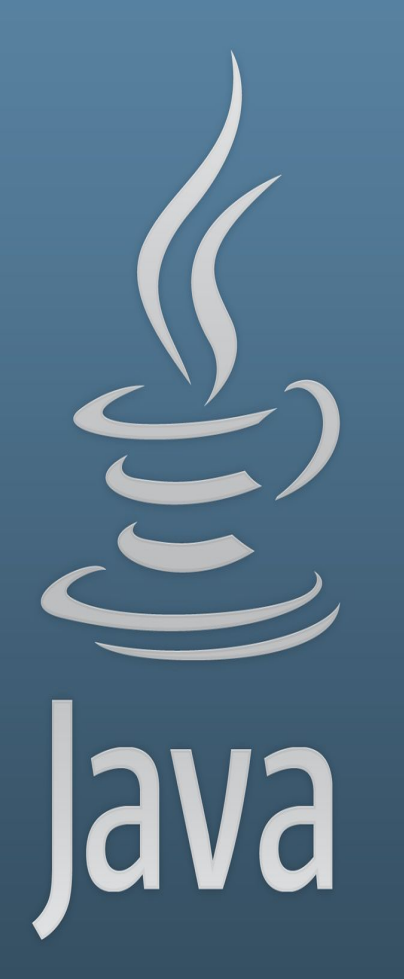

**TDDC77 Objektorienterad Programmering**

# Föreläsning 3

Sahand Sadjadee IDA, Linköpings Universitet

# **Outline**

- **● Att styra programflödet** 
	- if
	- while
	- for
	- do-while
	- break/continue
	- switch
	- "Ternary" operatorn
	- Nästling

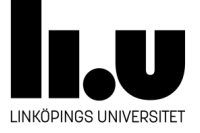

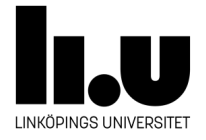

# **Att styra programflödet**

# **Ordning**

- Normalt sett körs programmets kodrader "i ordning", alltså uppifrån och ned.
- Ibland vill man ändra på detta, exempelvis när man vill jämföra två heltal.

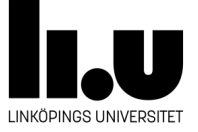

### **kontrollstrukturer**

- Istället för att följa den "normala ordningen", kan man hoppa över rader.
- I Java får man INTE göra hopp hur som helst
- Man använder istället färdiga kontrollstrukturer som ändrar ordningen beroende på något villkor.

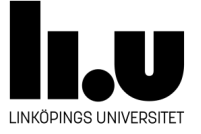

#### if-else satsen

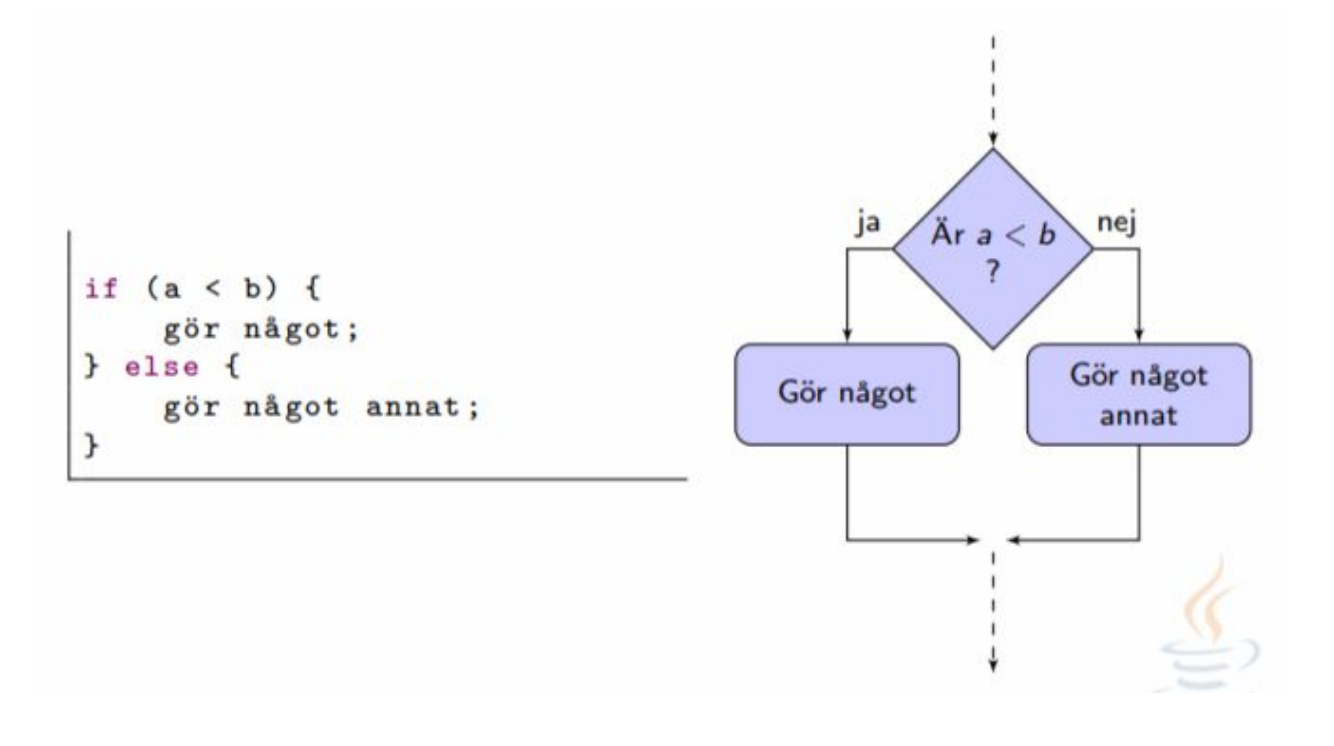

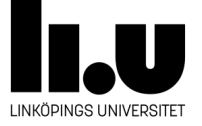

#### **if-else satsen**

if (villkor)

//En singel instruktion som körs när villkoret är true. else //valfritt

//En singel instruktion som körs när villkoret är falskt.

- Villkoret kan vara en boolsk literal, variabel eller uttryck.
- För att köra flera instruktioner ska block användas.
- $\bullet$  Att ha else är valfritt.
- if kallas för "single-selection" kontrollstruktur
- if-else kallas för "double-selection" kontrollstruktur.

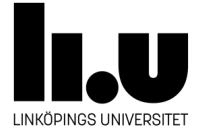

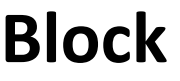

{

}

 Instruktion 01 Instruktion 02 Instruktion 03 .

 . .

Instruktion n

- Ett block är ett antal instruktioner som ligger mellan ett par måsvingar.
- Ett block ses som en singel instruktion av kompilatorn.
- Block kan användas för att ha flera instruktioner i kontrollstrukturer.

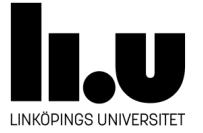

### **if-else satsen**

if (villkor){

//instruktionerna som ligger i blocket körs om villkoret är true.

}else{

}

//instruktionerna som ligger i else-blocket körs om villkoret är false.

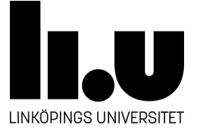

#### **Att programmera är att bryta ner en uppgift i små steg som en dator kan göra**

- Låt användaren skriva in två heltal x och y. Vi vill räkna upp skillnadens absoluta värde (dvs, |x-y|) och skriva ut resultatet.
	- Fråga användaren efter ett heltal
	- Läs in ett heltalet x
	- Fråga användaren efter ett heltal
	- Läs in ett heltalet y
	- $\circ$  Om x är storare än y, räkna upp  $(x y)$
	- $\circ$  Om y är storre än x, räkna upp (y x)
	- Skriv ut resultatet

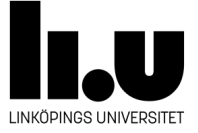

```
/* AbsoluteSkillnad.java
 * Programmet demonstrerar användandet av
 * if instruktioner
 * /import java.util.Scanner;
class AbsolutSkillnad
\overline{f}/* Metoden läser in två heltal från användaren
     * och skriver ut skillnaden mellan det störe och det
     * minsta talet
     *public static void main (String[] args)
    \sqrt{2}Scanner in = new Scanner (System.in);
     int x, y, tmp;
     System.out.println ("Mata in ett heltal x: ");
     x = in.nextInt();
     System.out.println ("Mata in ett heltal y: ");
     y = in.nextInt();if (y > x) {
         tmp = x;x = y;
         y = tmp;\mathbf{r}System.out.println ("|x-y| = " + (x-y));
    \rightarrow\mathbf{r}
```
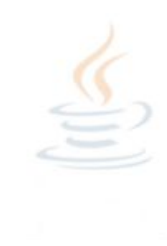

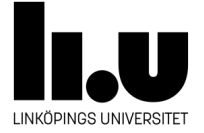

# if-else satsen (exempel)

```
/* Systemet.java
 * Programmet demonstrera användandet av
 * if-then-else instruktioner
 *1import java.util.Scanner;
class Systemet{
    //Fråga användaren om sin åld och skriver ut om användaren får
    static public void main (String [] args) {
     final int MIN_LIMIT=20, LEG_LIMIT=25;
     Scanner scan = new Scanner (System.in);
     System.out.println("Hur gammal är du ?");
     int age = scan.nextInt();
     if (age)=MIN_LIMIT)if (age \leq = LEG_LIMIT)System.out.println("Du får köpa från Systemet"
                        + " men du måste visa leg!");
         relsefSystem.out.println("Du får köpa från Systemet!");
         \mathbf{r}System.out.println("Du får köpa från Systemet!");
     }else{
         System.out.println("Du får inte köpa från Systemet!");
     \mathbf{r}\mathbf{r}\mathbf{r}
```
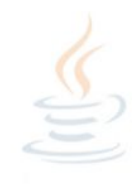

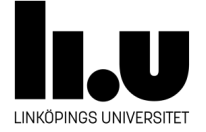

### while slingor

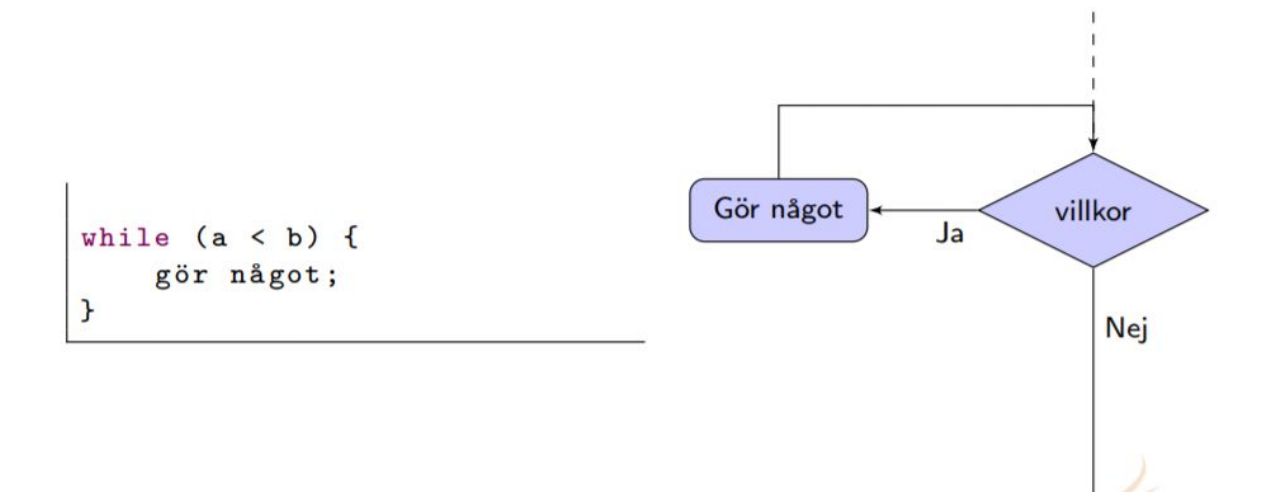

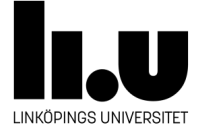

#### **while**

while (villkor)

//En singel instruktion som körs när villkoret är true.

- Villkoret kan vara en boolsk **literal**, **variabel** eller **uttryck**.
- $\bullet$  Instruktionen körs så länge villkoret är  $true$ .
- En **sentinel-controlled** kontrollstruktur.
- För att köra flera instruktioner ska block användas.

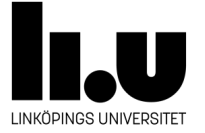

### **while: kontrollera inputen - ett exempel**

Skriv ett program som tar emot ett heltal från användaren. Om inmatade värdet är mellan 0-10 då ska programmet fortsätta annars frågar om användare att mata in ett annat värde igen.

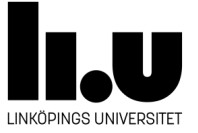

### while: kontrollera inputen

```
/* Constrained.java
 * Programmet illustrear hur man kan begränsa
 * vad användaren mata in
 *import java.util.Scanner;
public class Constrained{
    /*Fortsätt att be användaren om att mata in
     * ett tal tills den är mellan 0 och 10
     * /
    static public void main (String [] args) {
     Scanner scan = new Scanner (System.in);
     int input;
     final int MIN=0, MAX=10;
     System.out.println("please enter a number between "
                  + MIN + " and " + MAX);
     input = scan.nextInt();
     while(input<MIN || MAX<input){
         System.out.println("please enter a number between "
                       + MIN + " and " + MAX);
         input = scan.nextInt();
     \mathbf{r}System.out.println("Thank you. You entered: " + input);
    \mathbf{r}\mathbf{r}
```
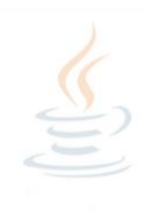

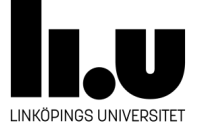

### while: terminering (termination)

```
/* CountDown.java
 * Illustrerar hur ett programmet terminerar inte
 * /public class CountDown{
    //Exekvera en slinga som terminerar inte
    static public void main (String [] args) {
     int count=2;
     while \frac{1}{1} (count!=0) {
          System.out.println(count + "...");
          count =-5;
     \mathbf{r}
```
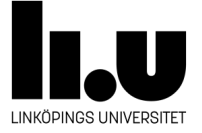

#### **while: nested loops**

```
/* Palindrome.java
 * Illustrerar användandet av nästlad slingor
 * /import java.util.Scanner;
public class Naestlad{
    /* Upprepa att be om en text och att kolla upp om
     * det är ett palindrome
     *static public void main (String [] args) {
     String candidate, answer="y";
     Scanner scan = new Scanner (System.in);
     while (answer \cdot equals('y''))System.out.println("Please enter a candidate: ");
         candidate = scan.nextLine();
         int index = 0;
         boolean is Palindrome = true;while(index < (candidate.length() / 2)){
          if(candidate.charAt(index) != candidate.charAt(candidate.length()-index-1))
              isPalindrome = false;index++;\mathcal{L}if (is Palindrome)
          System.out.println(candidate + " is a palindrome");
         else
          System.out.println(candidate + " is not a palindrome");
         System.out.println("Repeat? y/n");
         answer = scan.nextLine();
     \mathbf{r}System.out.println("Good bye!");
                                                       イロト イタト イミト イミト ニヨー つべく
    \mathbf{r}
```
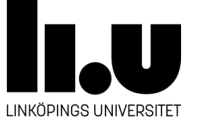

# for slingor

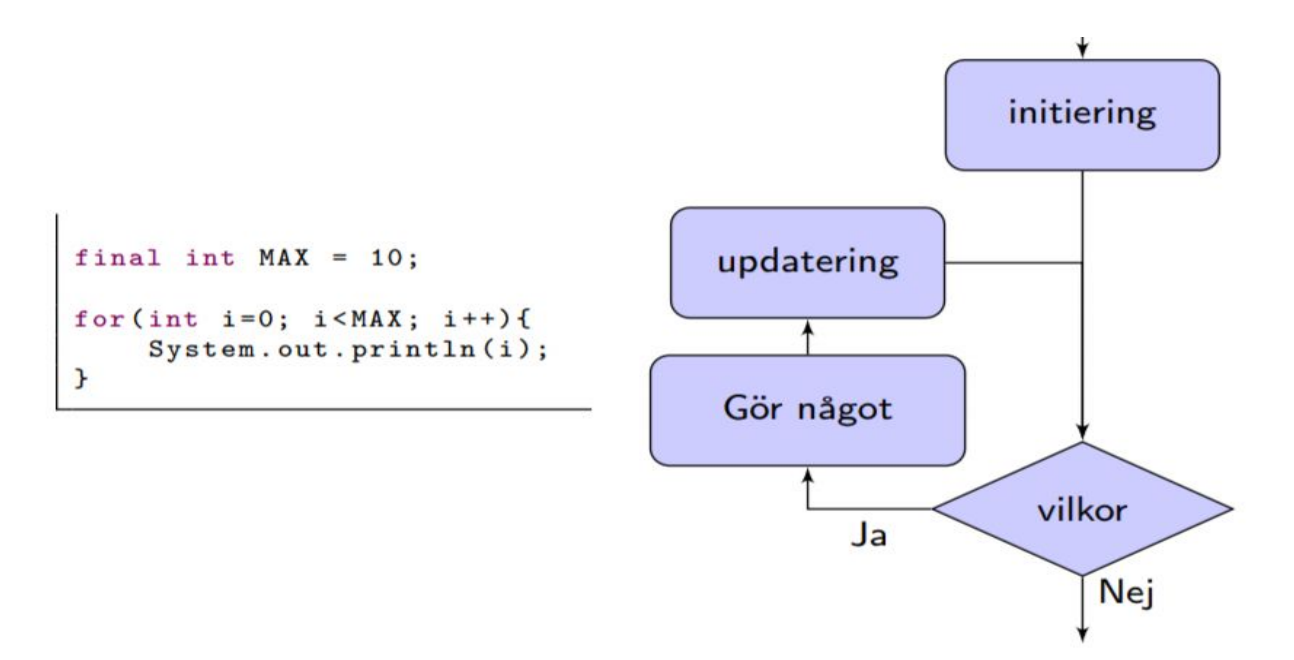

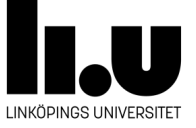

#### for (initiering; villkoret ; uppdatering ) //En singel instruktion som körs när villkoret är true.

- Initiering: deklaration av en eller flera variabel(räknare)
- Villkoret kan vara en boolsk literal, variabel eller uttryck.
- Uppdatering: räknarens värde uppdateras.
- Instruktionen körs så länge villkoret är true.
- En counter-controlled kontrollstruktur.
- För att köra flera instruktioner ska block användas.

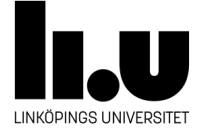

# $for (fort.)$

```
/* Multiplikation.java
 * Illustrerar användandet av while och for slingor
 * /import java.util.Scanner;
public class Multiplikation{
    //Be om ett tal mella 0 och 9 och skriv ut multiplikationstabelen för talet.
    static public void main (String [] args) {
     Scanner scan = new Scanner (System.in);
     int number=0;
     while (number \leq 0 | | 10\leqnumber ) {
         System.out.println("Please enter an integer between 1 and 10?");
         number = scan.nextInt();
     \mathbf{r}for(int k=0; k<=10; k++)
         System.out.println(number + " x " + k + "= " + number*k);
    \mathbf{r}}
```
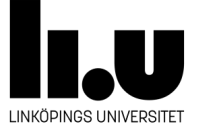

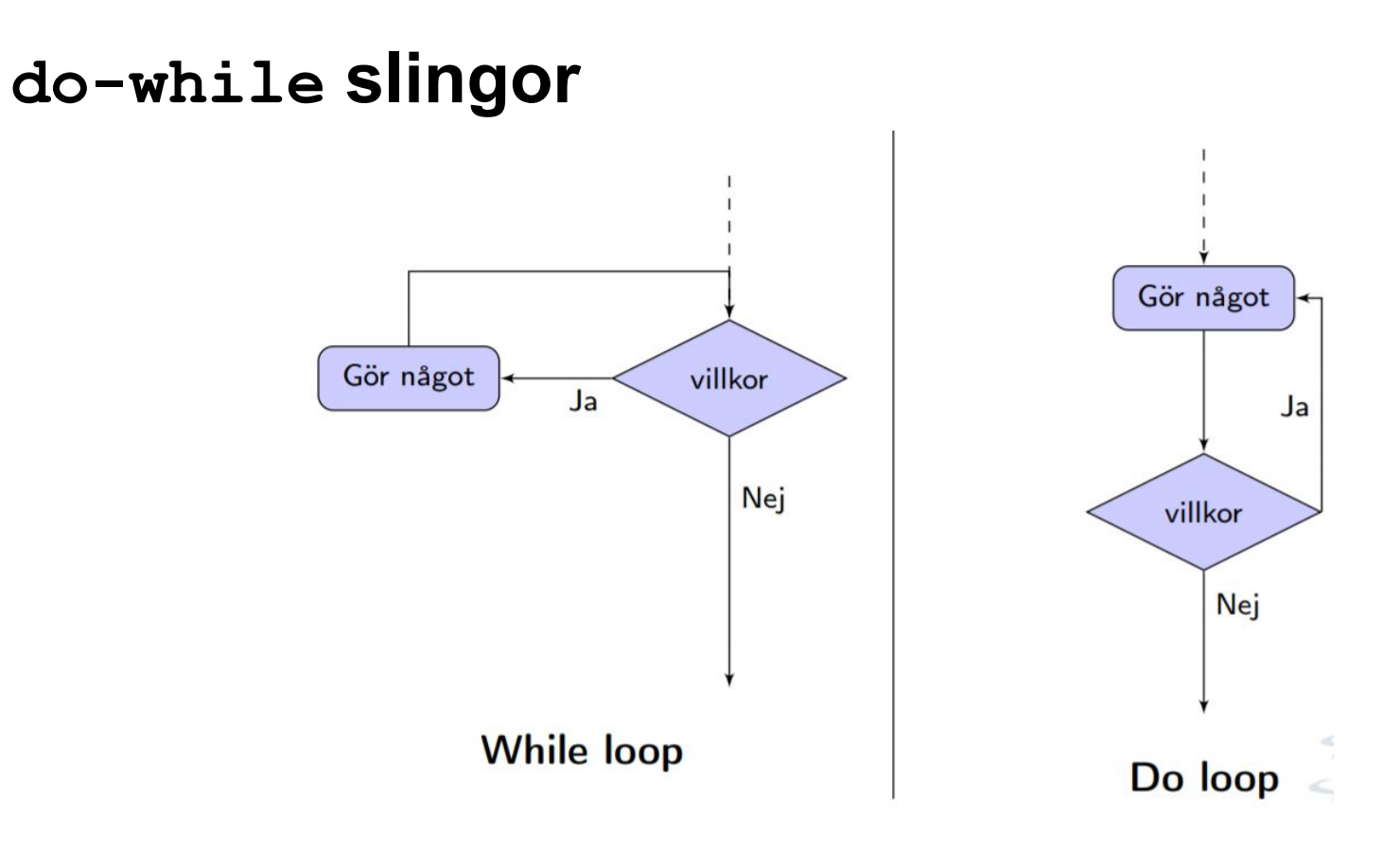

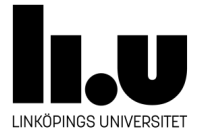

#### **do-while**

- Liksom while-loopen fast den kör alltid minst ett varv.
- Villkoret valideras efter varje varv.

```
int tal = 0;
do {
    System.out.print("Ange ett tall mellan " + "3 och 26: ");
    tal = in.nextInt();
} while((tal < 3)| |(tal > 26))
```
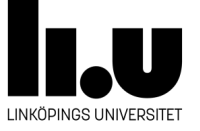

#### **break/continue**

- Om man exekverar break i en slinga, kommer exekveringen av slingan att stoppas. Instruktionen som följer slingan körs härnäst.
- Om man exekverar continue i en slinga kommer kontrollen att hoppa till början av slingan. Villkoret valideras om innan första raden körs.
- Det är alltid möjligt att få samma effekt utan att använda sig av break och continue. Att använda break/continue anses som en DÅLIG PRAXIS som de skadar läsbarhet.

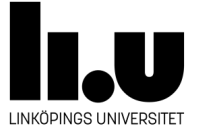

#### switch satsen

```
/* Betyg.java
 * Programmet illustrera användandet av switch instruktion
 * /import java.util.Scanner;
public class Betyg{
    // läser in ett betyg och översätta den till text
    static public void main (String [] args) {
     Scanner scan = new Scanner (System.in);
     int grade;
     dofSystem.out.println("Ge ett betyg mellan 3 och 5: ");
         grade = scan.nextInt();
     }while(grade < 3 | | 5 < grade);
     switch(grade){
     case 3:
         System.out.println("Godkänd!");
         break:
     case 4:
         System.out.println("Väl godkänd!");
         break;
     case 5:System.out.println("Mycket väl godkänd!");
         break:
     default:
         System.out.println("Jag ser inte hur vi har lyckats kommer hit!");
     \mathbf{r}\mathbf{r}\mathbf{r}
```
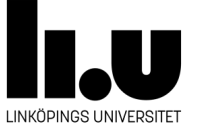

#### **switch satsen**

- Evaluerar en variabel eller uttryck av typerna char, byte, short, int och String.
- jämför det resulterande värdet med alla konstanter en för en nedåt.
- Kör första case:t som matchar värdet.
- Om inget case matchar värdet, kör default automatiskt.
- Om det finns inget default, hoppar den till första instruktionen som följer switch.
- Varje case avslutas med break.

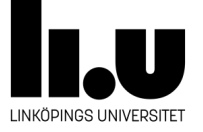

# "Ternary" operatorn

```
/* Villkorlig.java
* Illustrerar användandet av den villkorlig sats
*import java.util.Scanner;
public class Villkorlig{
    //läser in två tal och skriver ut vilket är större
    static public void main (String [] args) {
     int x, y, max;
     Scanner scan = new Scanner (System.in);
     System.out.print ("Skriv in ett heltal: ");
     x = scan.nextInt();
     System.out.print ("Skriv in ett heltal: ");
     y = scan.nextInt();
     max = (x > y? x : y);System.out.println("Maximum för " + x + " och " + y + " är :" + max);
\mathcal{F}
```
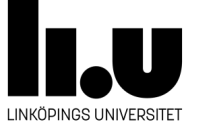

# **Nästling**

- En kontrollstruktur kan ligga före eller efter en annan Kontrollstruktur i koden(sequence).
- **● En kontrollstruktur kan ligga i en annan Kontrollstruktur i koden(Nästling).**
- **● Det finns ingen begränsning när det gäller nästlingsdjupet.**

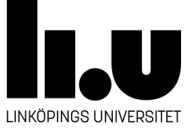

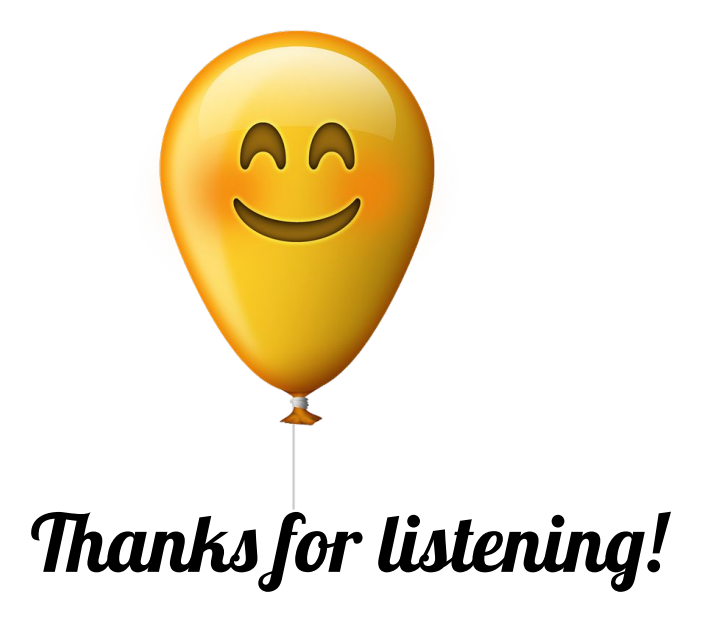

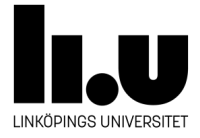